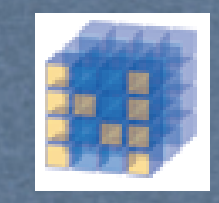

## Average Attendee

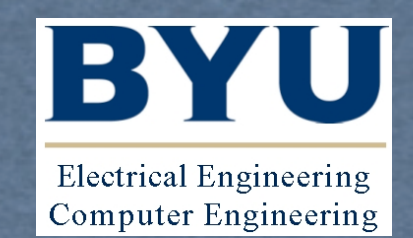

First Second

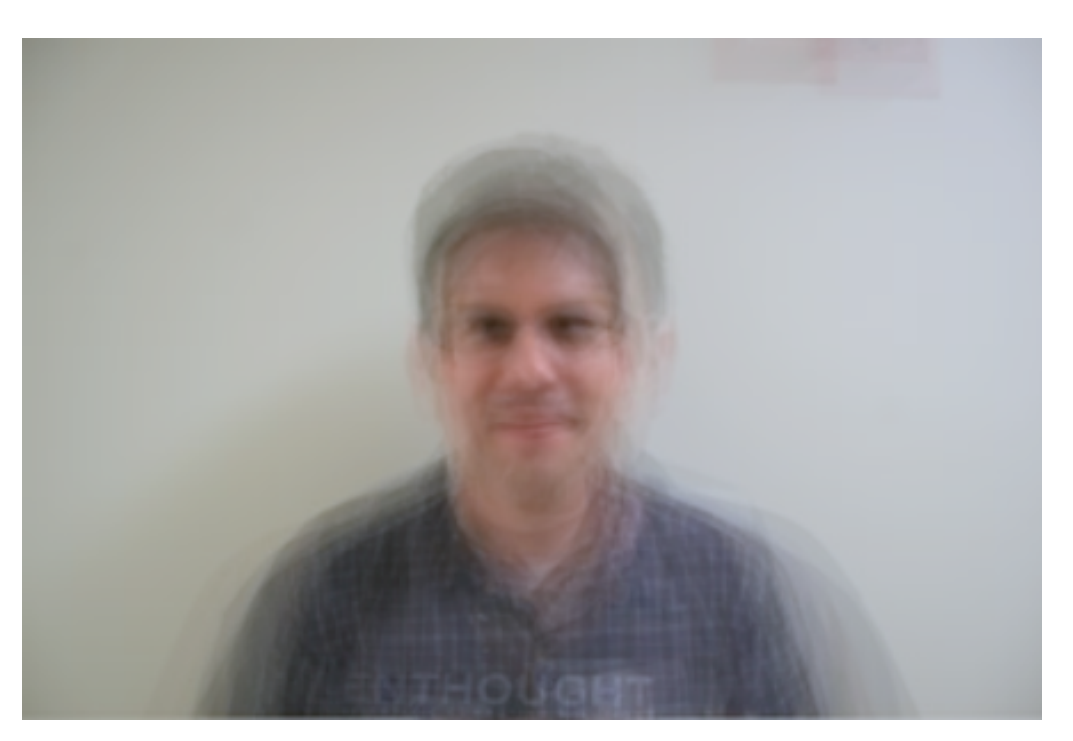

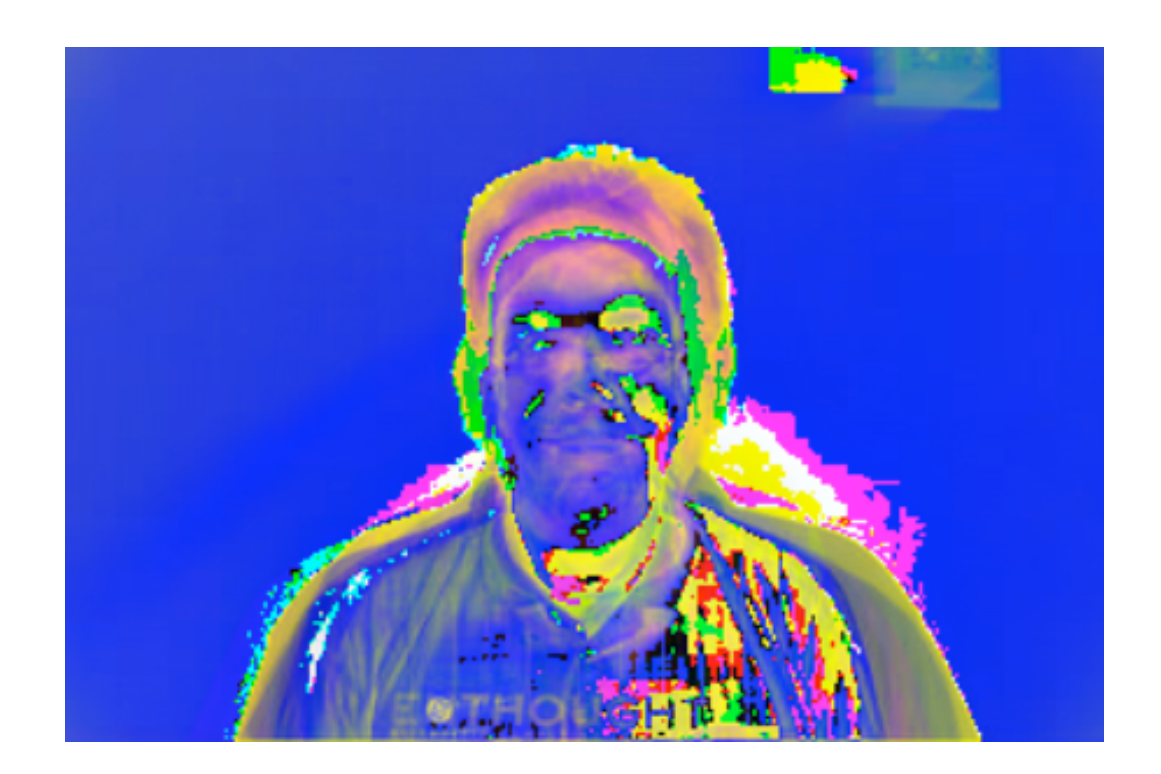

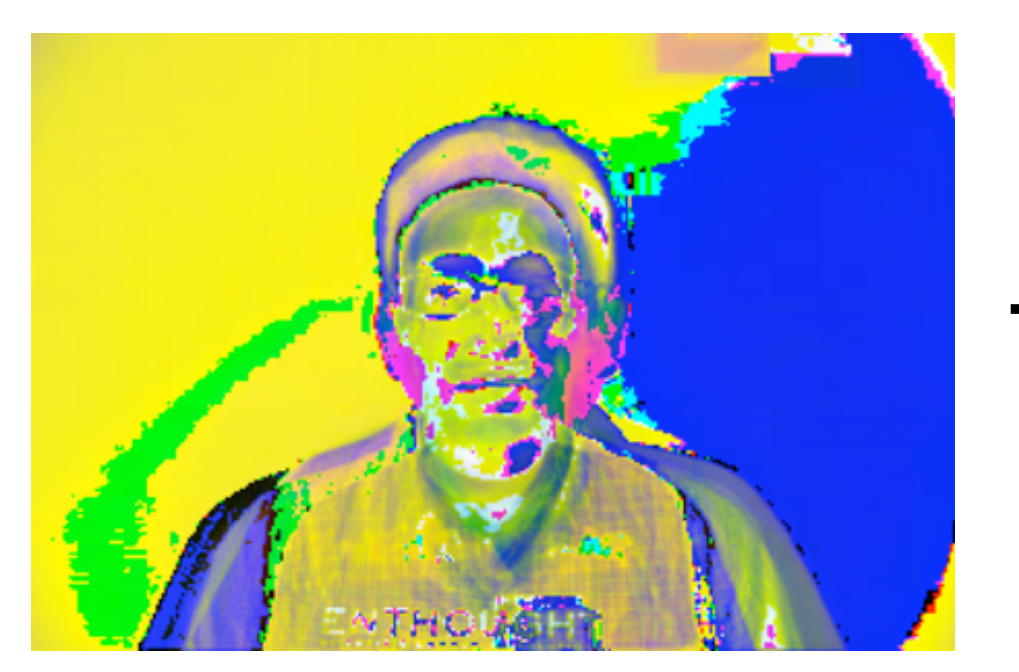

#### Third

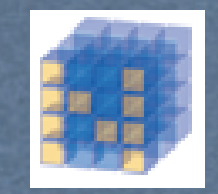

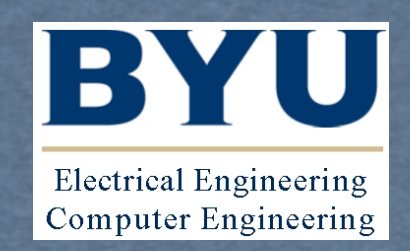

# Python Buffer Interface

#### Travis E. Oliphant

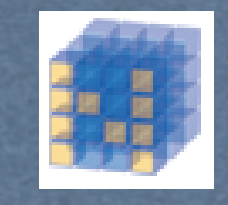

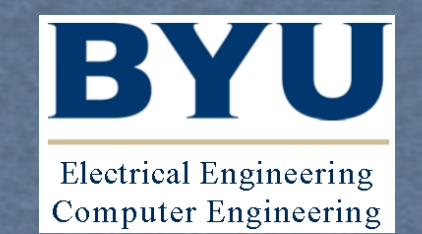

- Getting NumPy into Python has been a long-term goal
- We have not wanted to commit to the release schedule
- Nobody has stepped up to argue our case with other Python developers.
- Now NumPy is even "bigger" than it was in the past

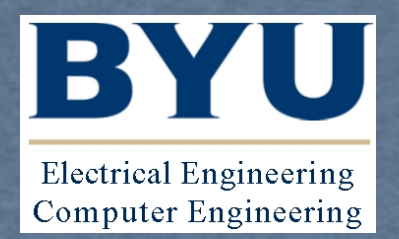

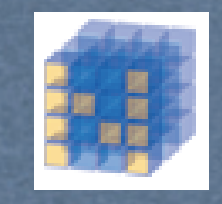

- Tactical change
	- Get the "structure" of NumPy into Python 3.0 via the buffer interface
	- Start with changes to Python 3.0 and then backport additions to Python 2.6
	- Eventually, the demand for some of the rest of NumPy will probably increase

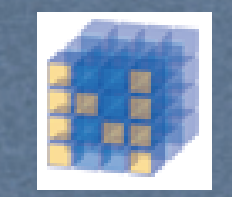

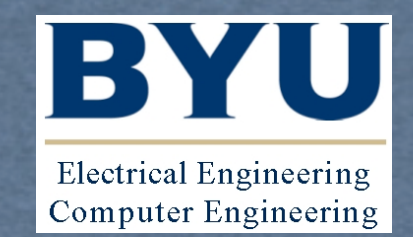

- Numeric, Numarray, NumPy all use the array interface to share data
- An attribute-based interface without any direct support in the language
- We realized it could act as a replacement of the buffer protocol (interface)

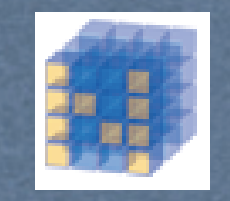

## PEP 3118

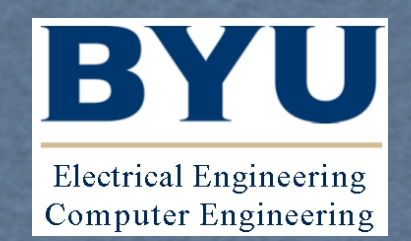

- After SciPy 2006, the idea of the buffer protocol was hatched.
- I was side tracked for much of 2006-2007 academic year on other issues
- With the help of Carl Banks and Greg Ewing and others on py3k-dev, PEP 3118 grew out of my early efforts.

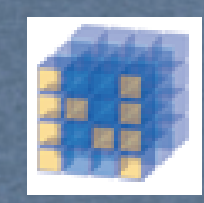

**Electrical Engineering Computer Engineering** 

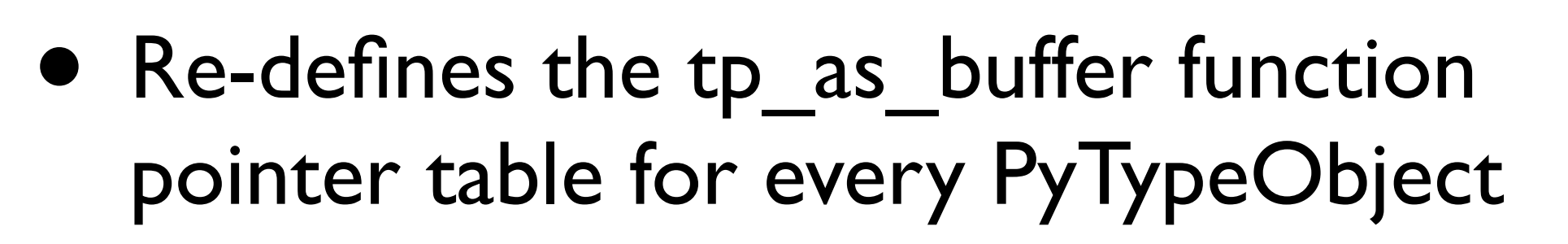

- Adds PyMemoryViewObject (memoryview in Python) --- will be the first object in Python to support multi-dimensional slicing.
- Expands the struct module with new character-based syntax.
- Creates new C-API functions to make common things simple.

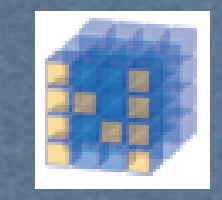

## Timeline

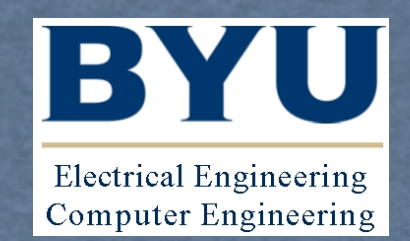

- Happening now. If you'd like to help the Google Sprint is next week (but I'm moving next week).
- MemoryViewObject needs work
- Struct module needs work
- Bug-fixes on what's already implemented
- Python 3.0 is due for alpha release at the end of August.

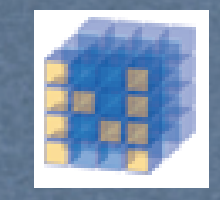

## as buffer

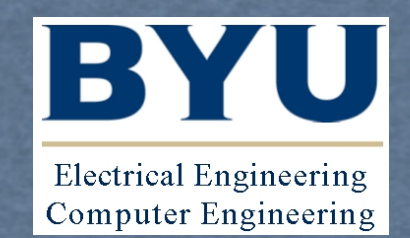

typedef struct {

readbufferproc bf getbuffer; writebufferproc bf writebuffer; segcountproc bf getsegcount; charbufferproc bf getcharbuf;

PyBufferProcs

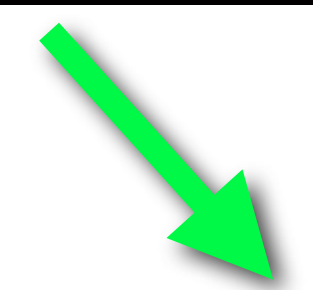

typedef struct {

getbufferproc bf\_getbuffer;

releasebufferproc bf releasebuffer;

**PyBufferProcs** 

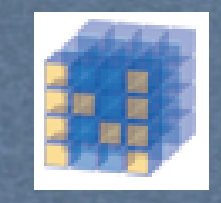

### **GetBuffer**

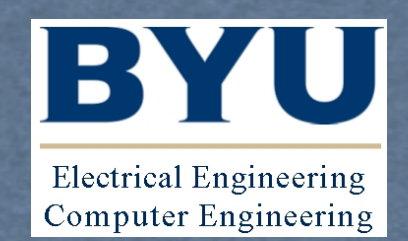

 typedef int (\*getbufferproc) (PyObject \*obj, PyBuffer \*view, int flags)

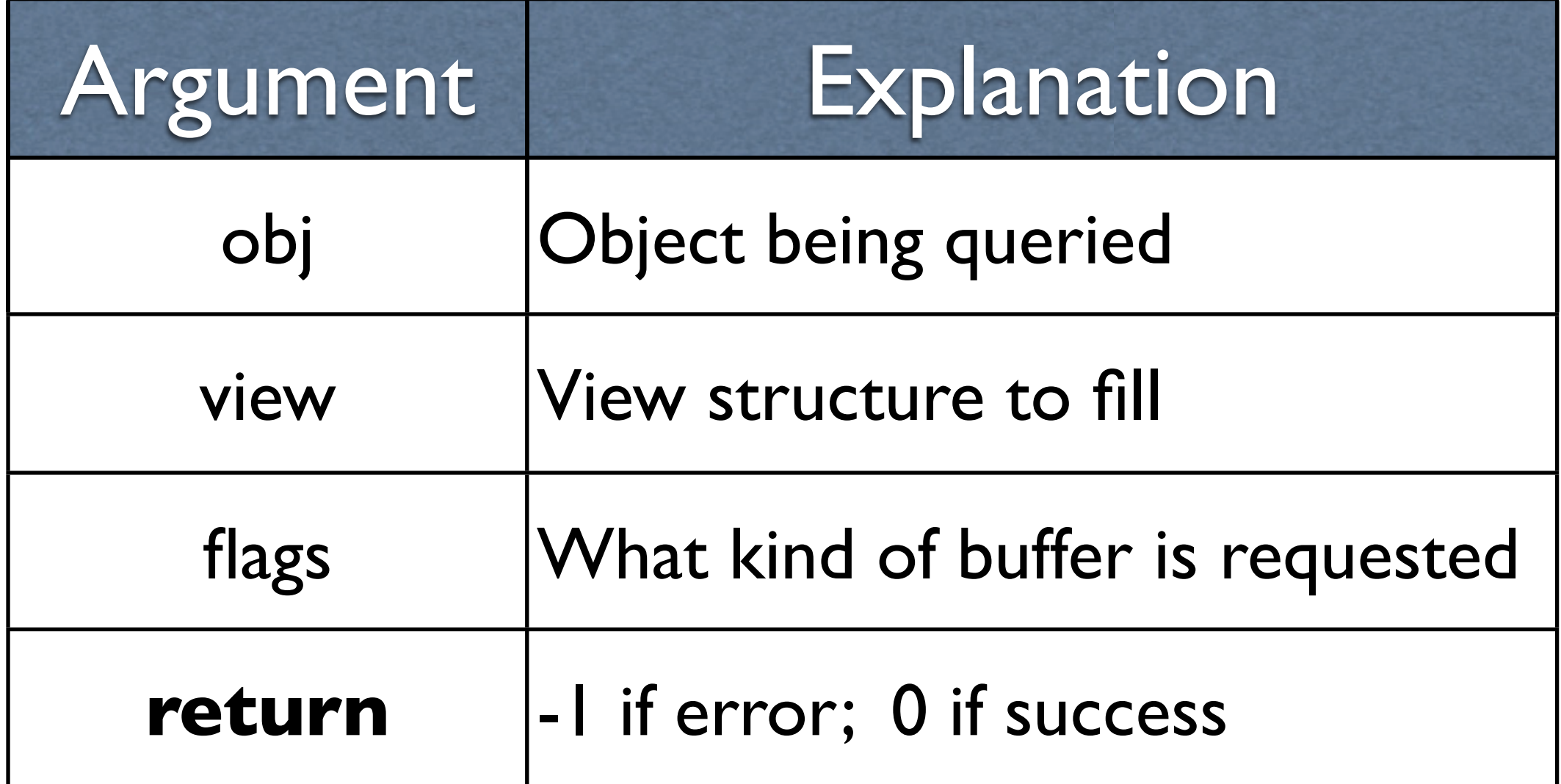

 typedef void (\*releasebufferproc) (PyObject \*obj, PyBuffer \*view)

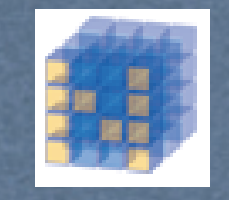

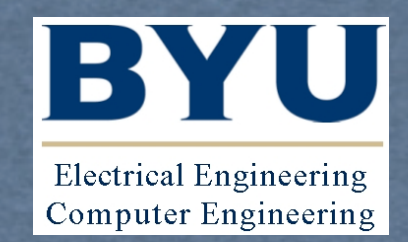

```
 struct bufferinfo {
      void *buf;
     Py ssize t len;
     Py ssize t itemsize;
      int readonly;
      int ndim;
      char *format;
     Py ssize t *shape;
     Py ssize t *strides;
     Py ssize t *suboffsets;
      void *internal;
 } PyBuffer;
```
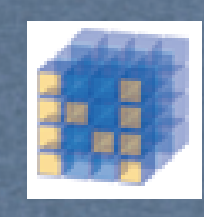

PyBuffer Explanation

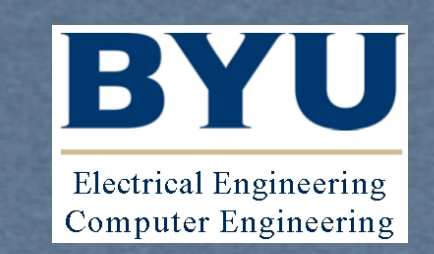

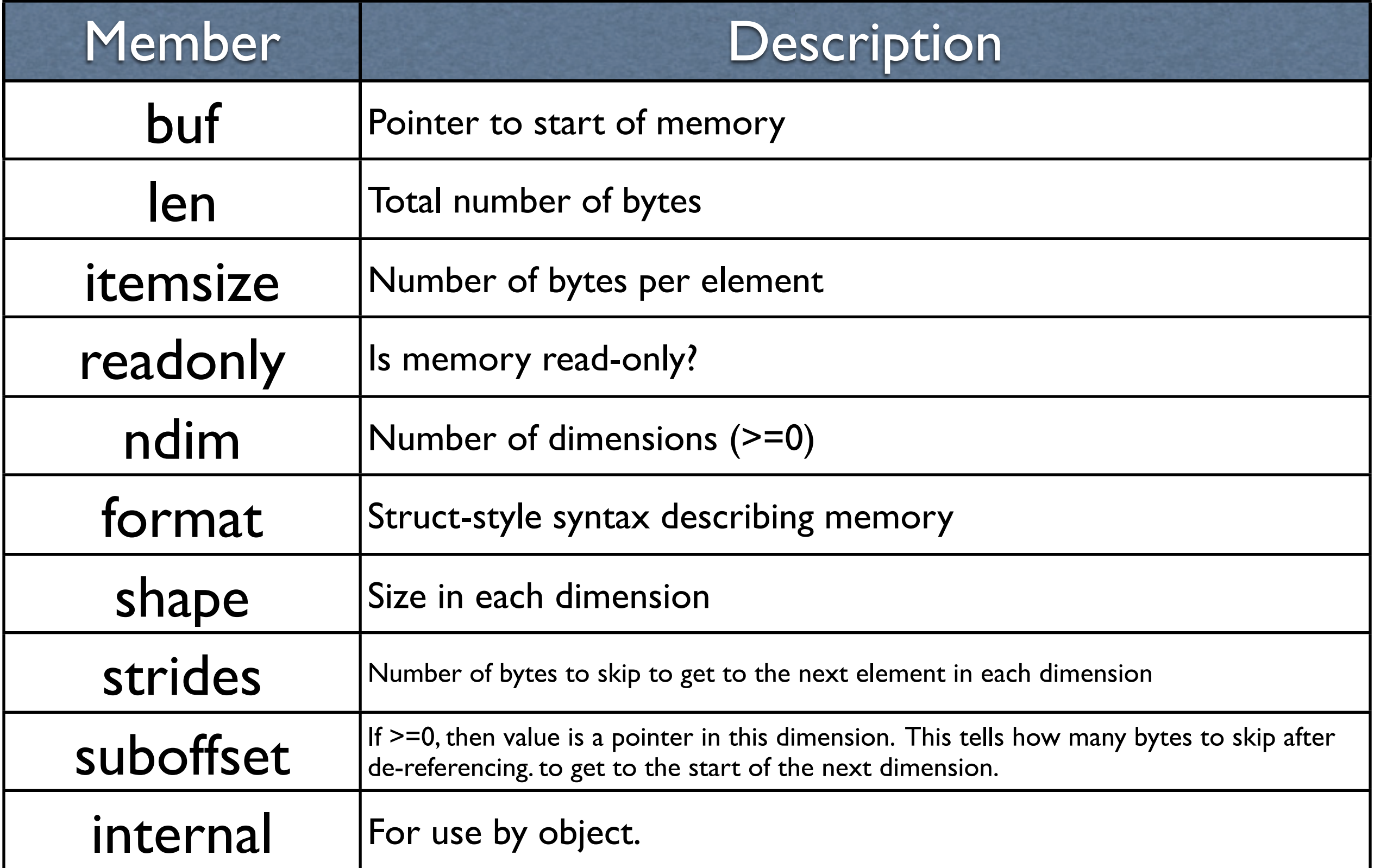

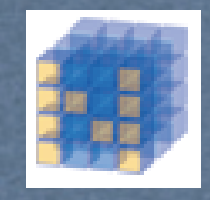

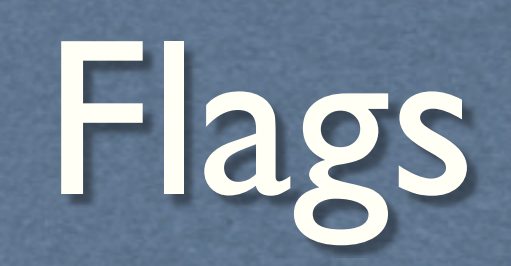

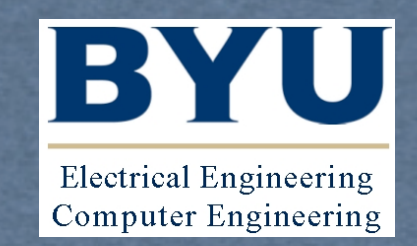

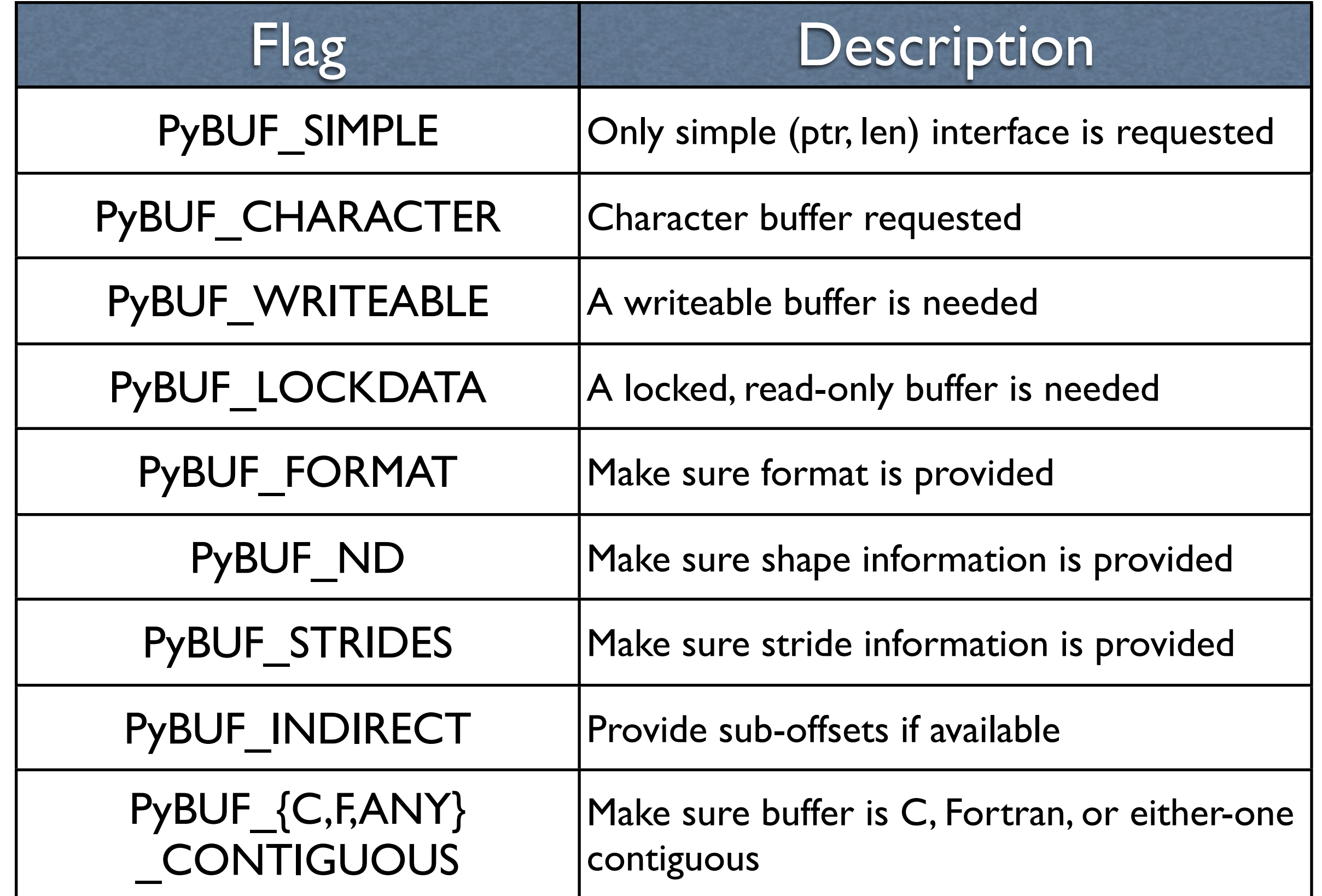

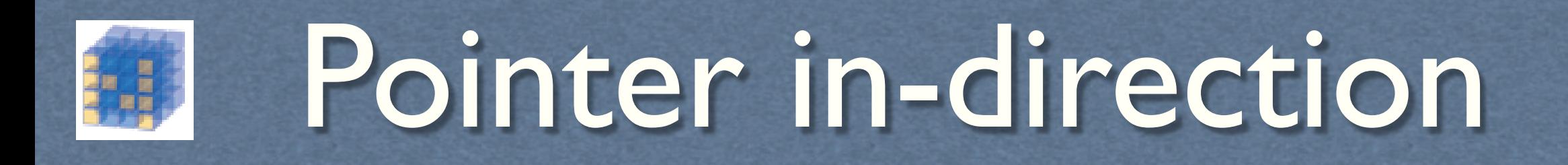

```
void *get_item_pointer(int ndim, void *buf, Py_ssize_t *strides,
                       Py ssize t *suboffsets, Py ssize t *indices) {
    char *pointer = (char*)buf;
     int i;
    for (i = 0; i < ndim; i++) {
         pointer += strides[i] * indices[i];
         if (suboffsets[i] >=0 ) {
            pointer = *({(char**}) pointer) + suboffsets[i];
 }
 }
     return (void*)pointer;
}
```
**Electrical Engineering** Computer Engineering

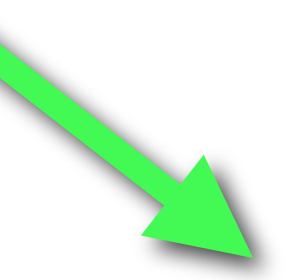

(void \*) PyBuffer GetPointer (PyBuffer \*view, Py\_ssize\_t \*indices);

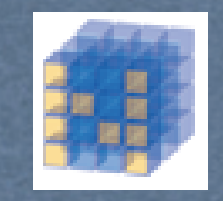

### Suboffsets

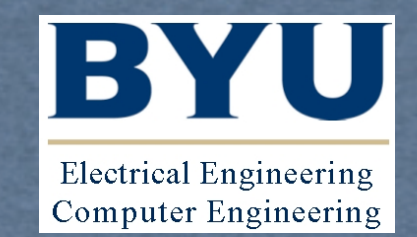

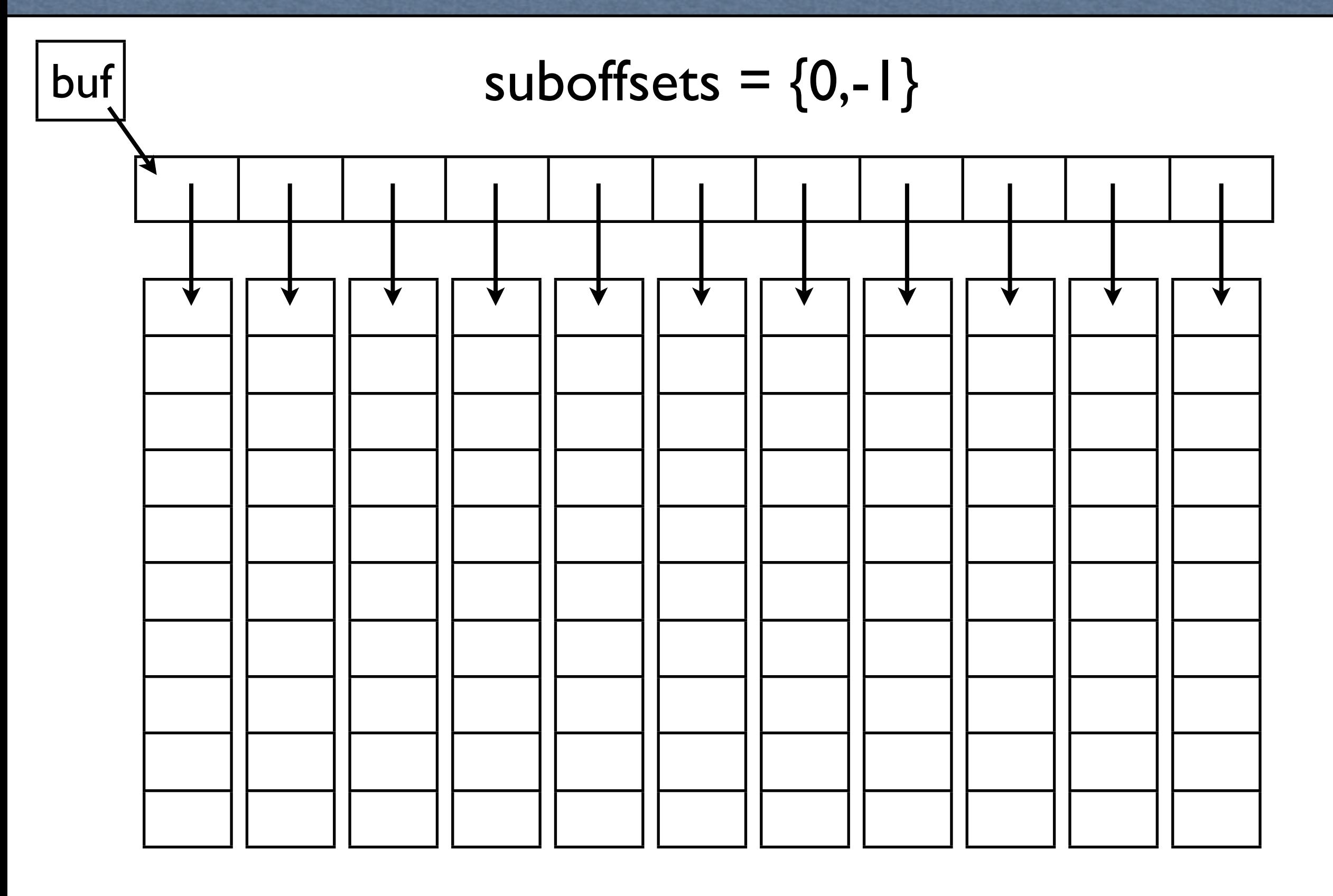

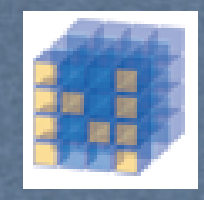

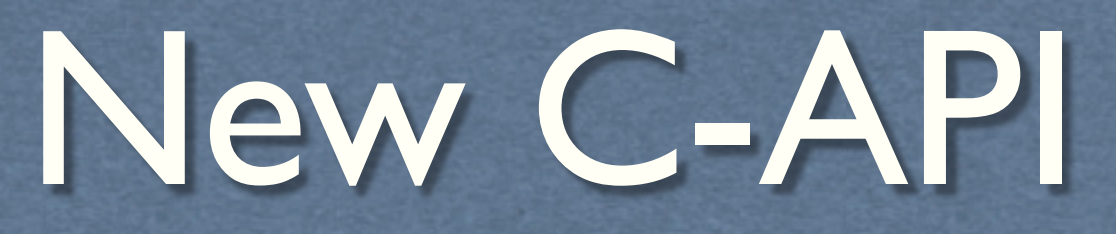

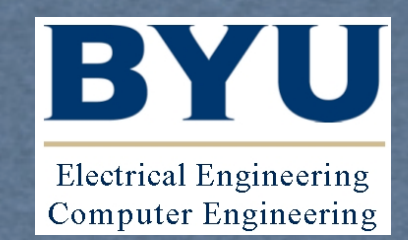

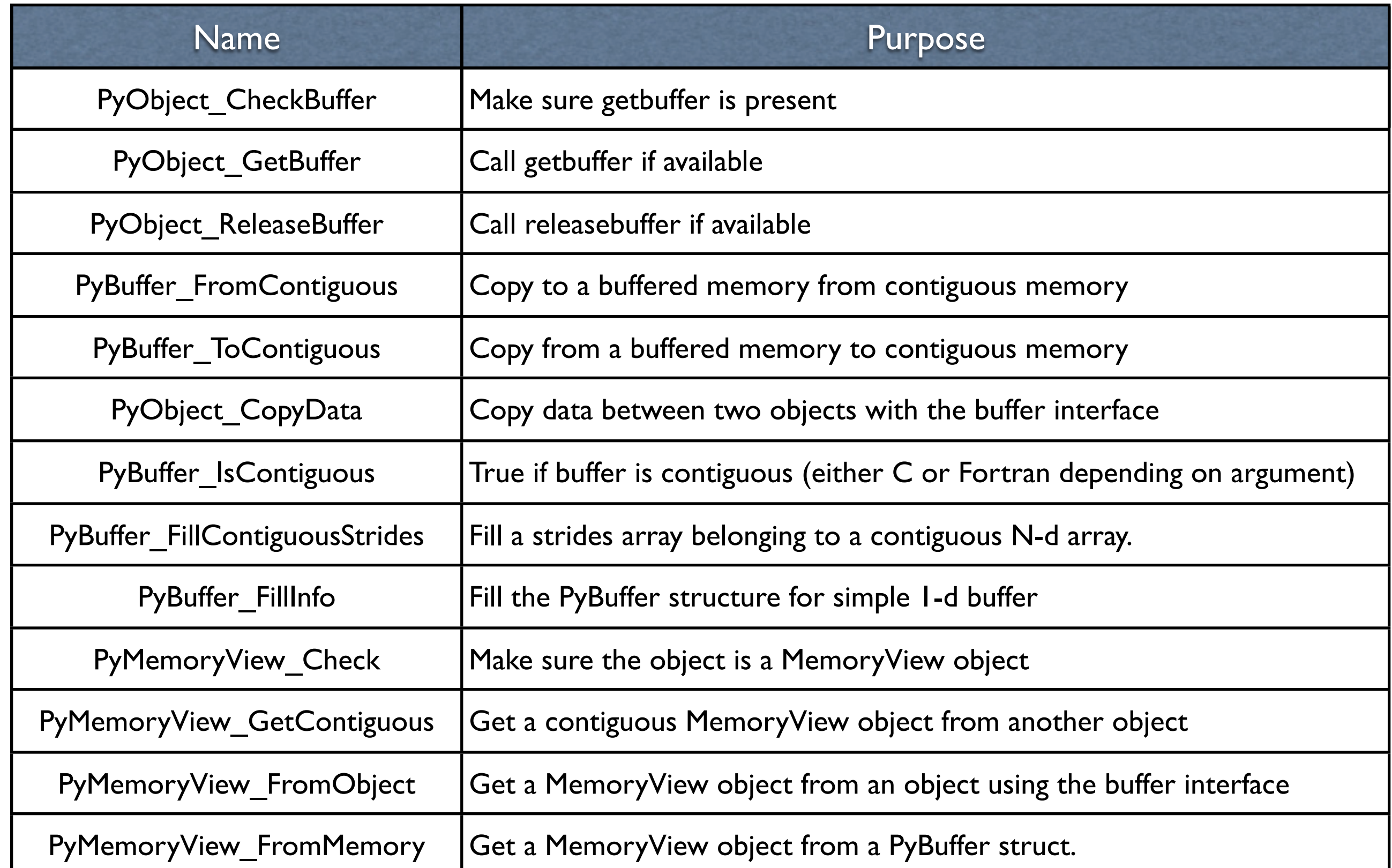

#### **El MemoryView Object Electrical Engineering Computer Engineering**

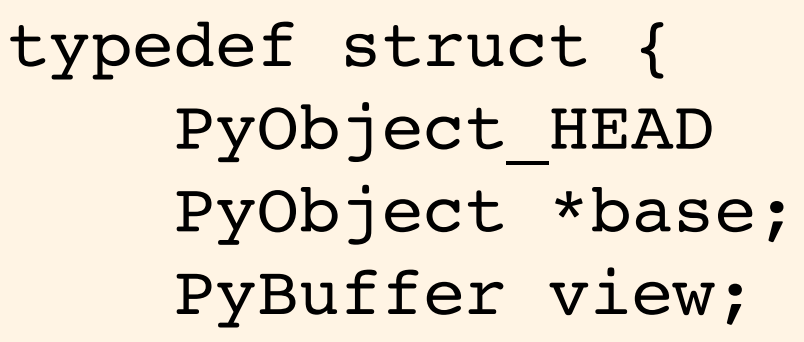

} PyMemoryViewObject;

![](_page_16_Picture_81.jpeg)

![](_page_16_Picture_82.jpeg)

![](_page_17_Picture_0.jpeg)

Struct-string syntax

![](_page_17_Picture_2.jpeg)

![](_page_17_Picture_81.jpeg)

![](_page_18_Picture_0.jpeg)

### Struct examples

![](_page_18_Picture_2.jpeg)

![](_page_18_Figure_3.jpeg)

![](_page_18_Figure_4.jpeg)

![](_page_19_Picture_0.jpeg)

#### Struct examples

![](_page_19_Picture_2.jpeg)

```
struct {
    int ival;
   double data[16*4];
}
```
![](_page_19_Figure_4.jpeg)

i:ival:

(16,4)d:data:

![](_page_20_Picture_0.jpeg)

## Implications

![](_page_20_Picture_2.jpeg)

- Should have standard way to share data among media libraries
- Should have standard way to share arrays among GUIs
- Should increase adoption of NumPy-like features by wider Python community
- Powerful struct/ctypes connection
- Maybe automatic compiled function callbacks using function-pointer data

![](_page_21_Picture_0.jpeg)

#### Interested?

![](_page_21_Picture_2.jpeg)

- Google code Sprints (Aug. 22-25)
- Contact me for some Guidance before Tuesday morning (Aug. 21)